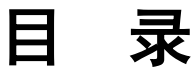

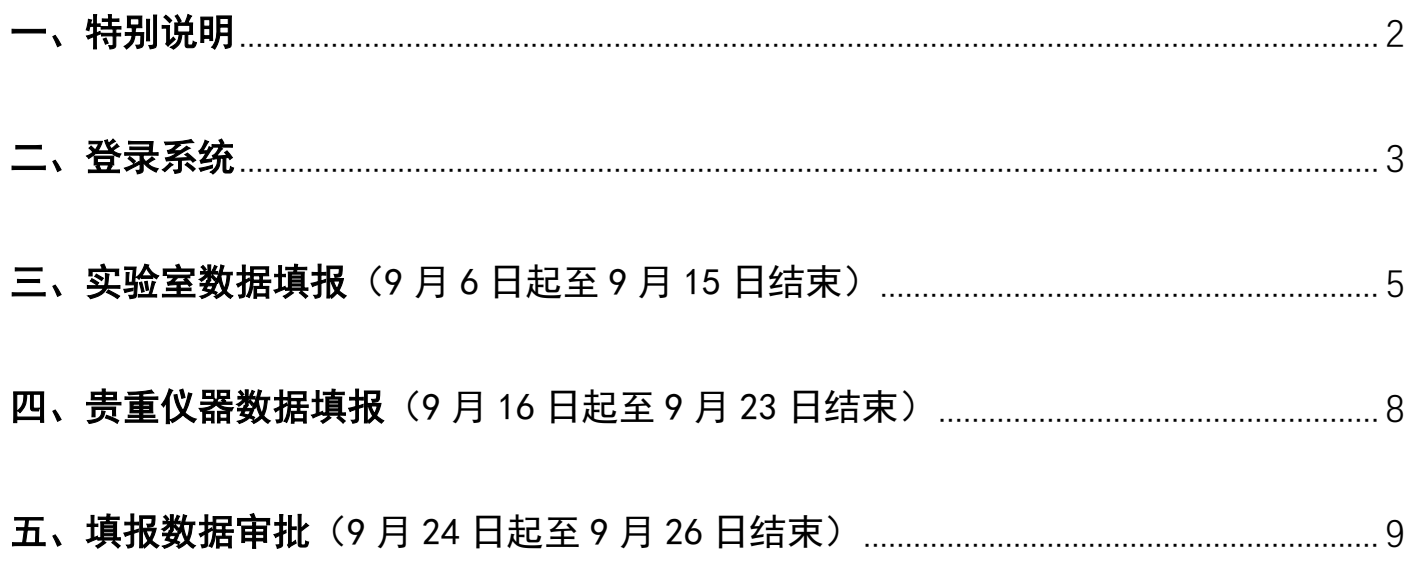

## <span id="page-1-0"></span>一、特别说明

本次数据填报共两项内容,实验室基本信息填报和贵重仪器设备填报,均采用在 线填报方式填报,填报系统为"大型仪器共享平台"。

1、实验室基本信息填报:包含所有教学、科研实验室,其中科研实验室按照科研 管理部门提供的实体名单,以学院/科研院所为单位,填报一项实验室信息。例如"化 学化工学院科研实验室"。

2、贵重仪器数据填报:按照教育部要求,资产系统入账的 40 万元以上、03 类设 备均需填报。鉴于本年度绩效考核数据于 9 月 15 日截止,贵重仪器数据来源于调取绩 效考核数据,故贵重仪器数据填报 9 月 16 日后开始确认。

<span id="page-2-0"></span>二、登录系统

● 登录"智慧安大"后进入业务系统"大型仪器共享平台",选择"数据填报"。

注:1、实验室负责人(含主任、副主任等)登录系统填报实验室基本信息。2、仪器管理员和资 产系统领用人 9 月 16 日后可登录系统确认贵重仪器设备信息。

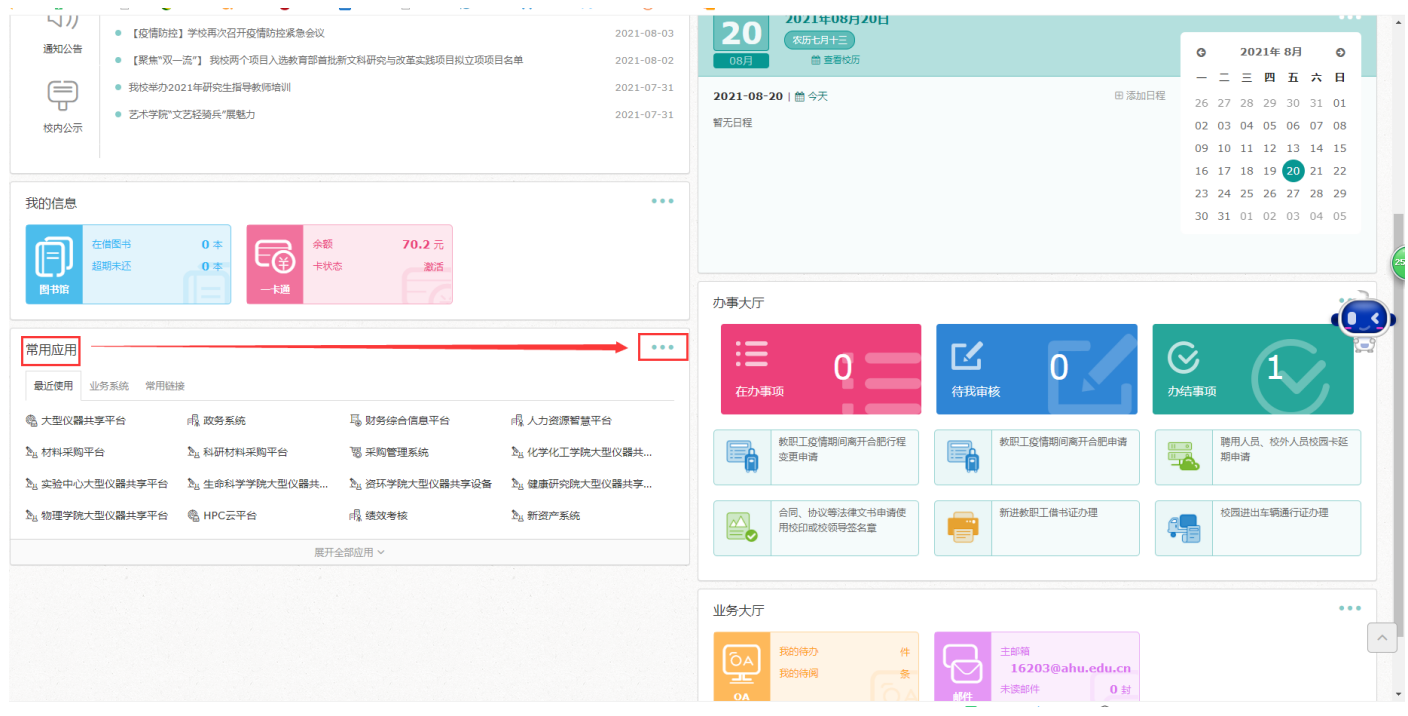

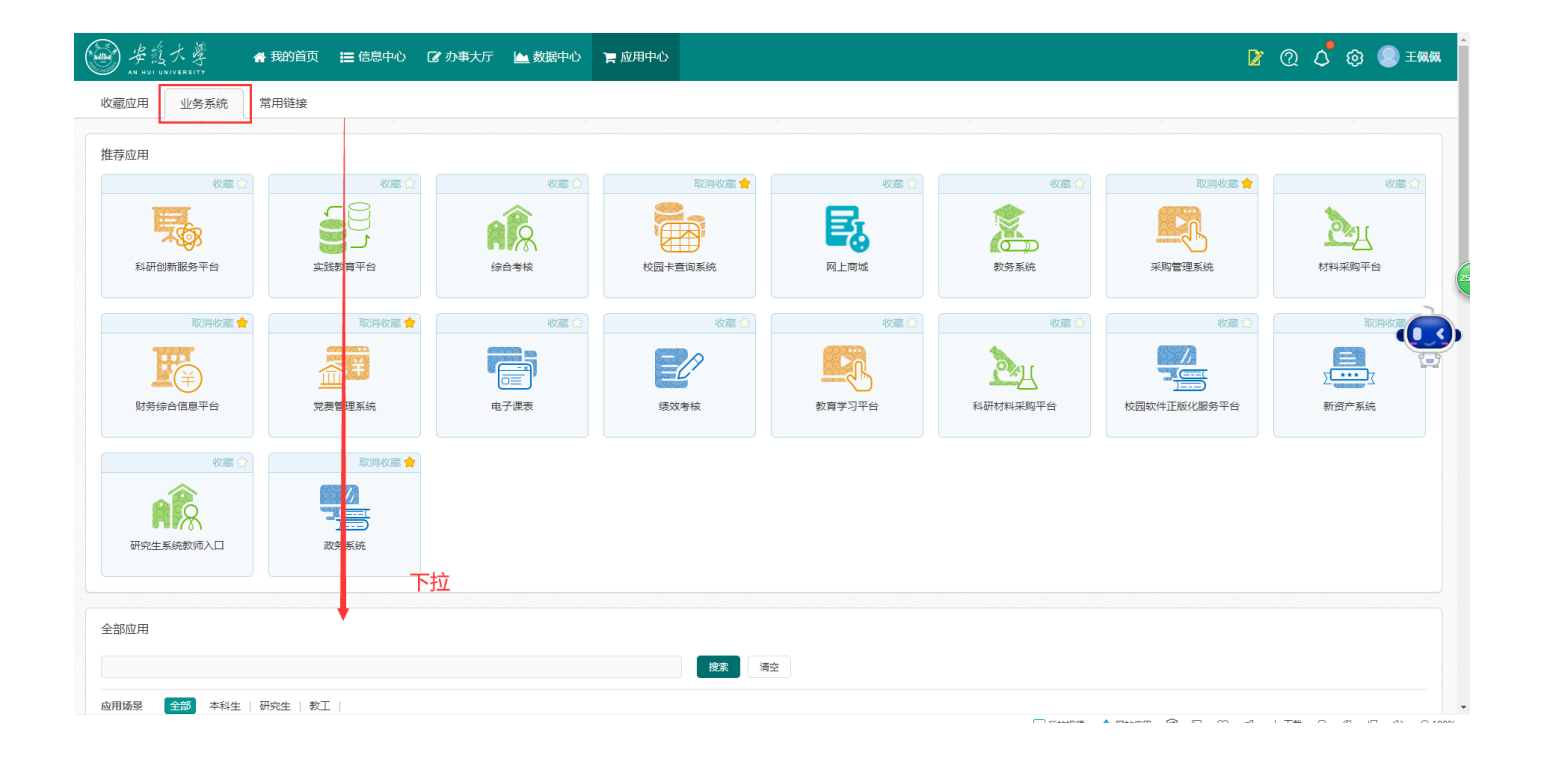

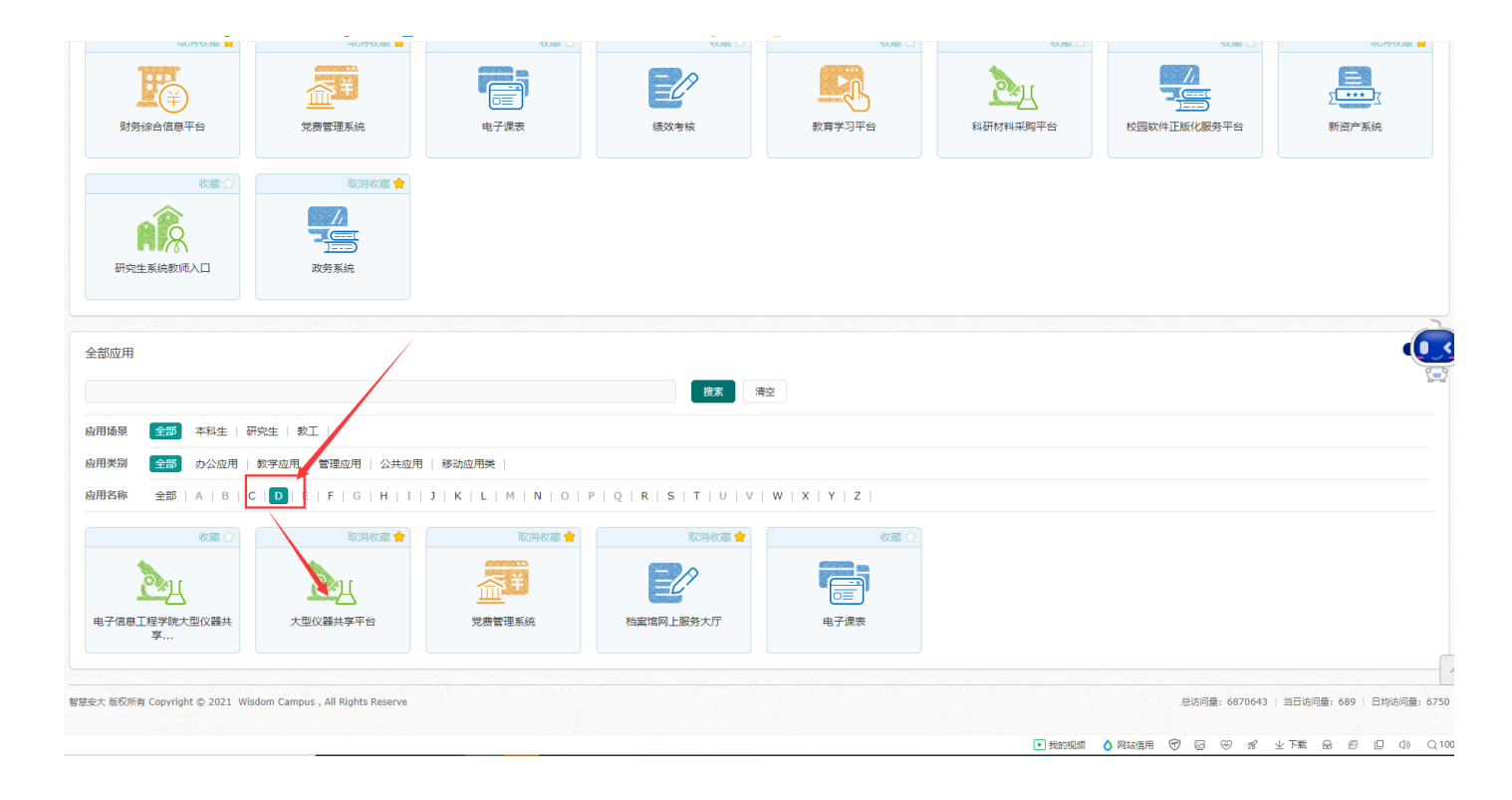

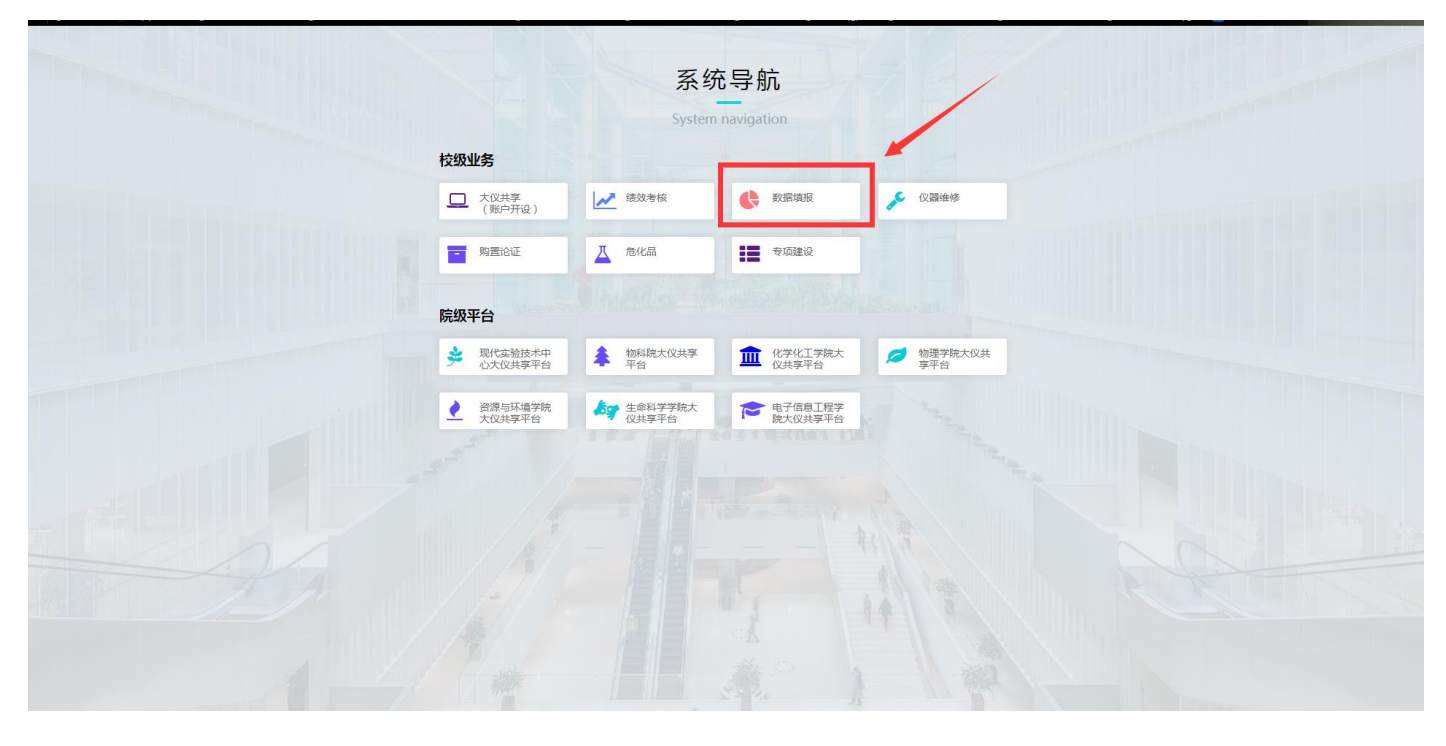

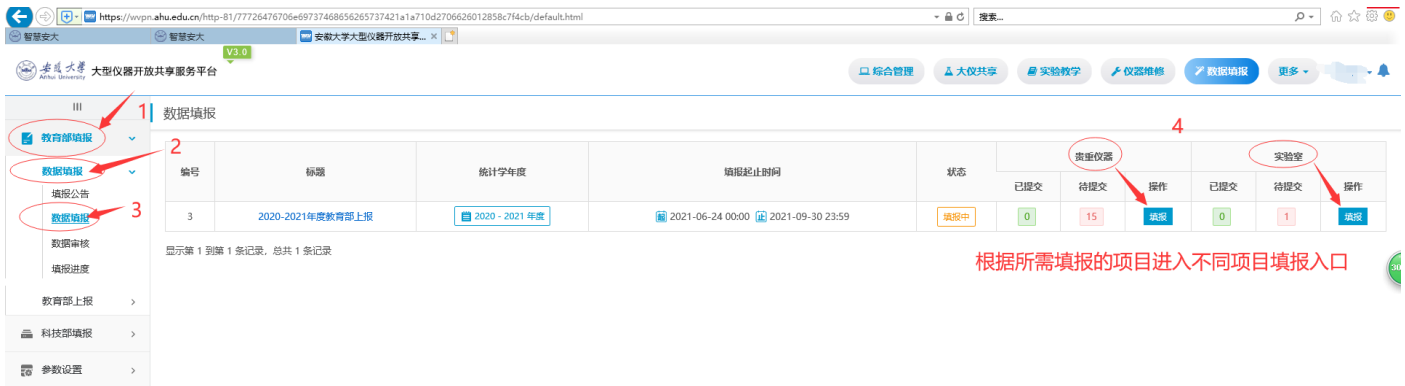

## <span id="page-4-0"></span>三、实验室数据填报(9 月 6 日起至 9 月 15 日结束)

■■■安徽天子天聖仪織井放共享… 不 ||

● 实验室负责人登录系统,进入"数据填报"→"教育部填报"→"数据填报"→"数 据填报",对应名下所有实验室,点击"填报"。

注:科研实验室按照学院/部门为单位统一填报,原则上一个学院/单位填写一项实验室信息即可。

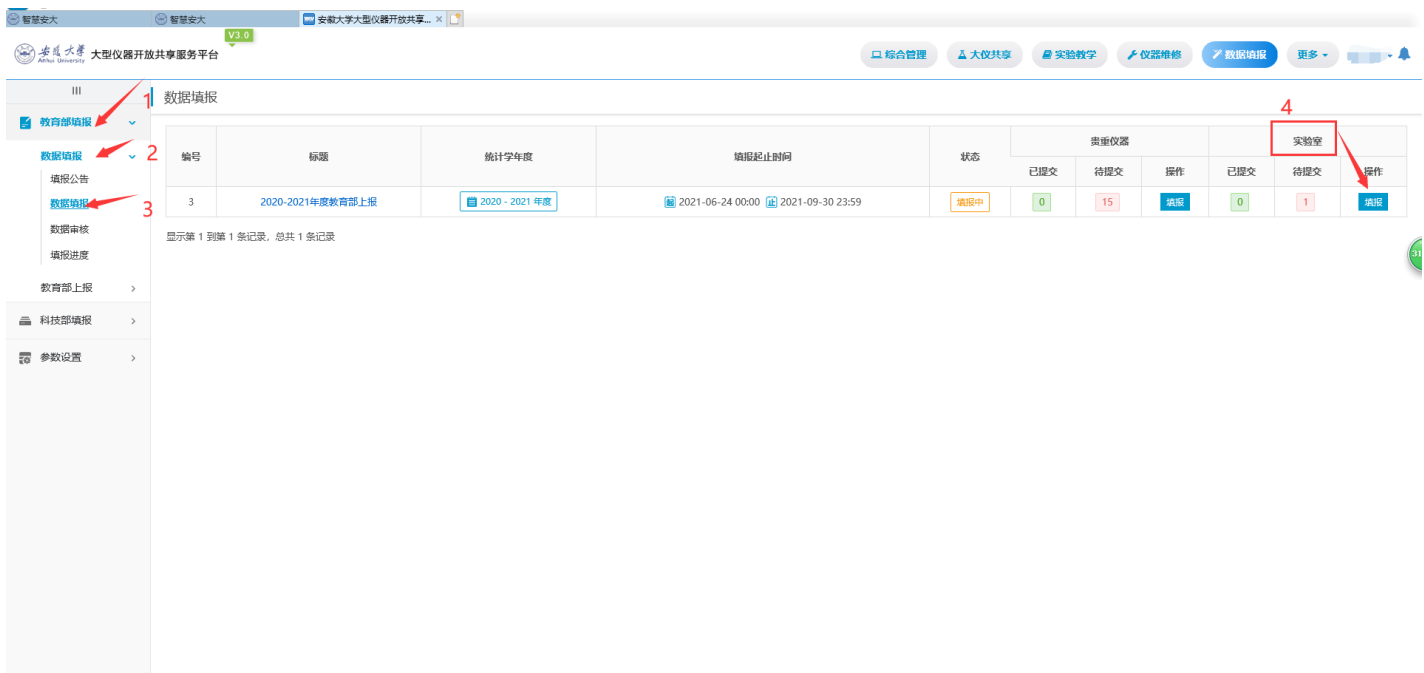

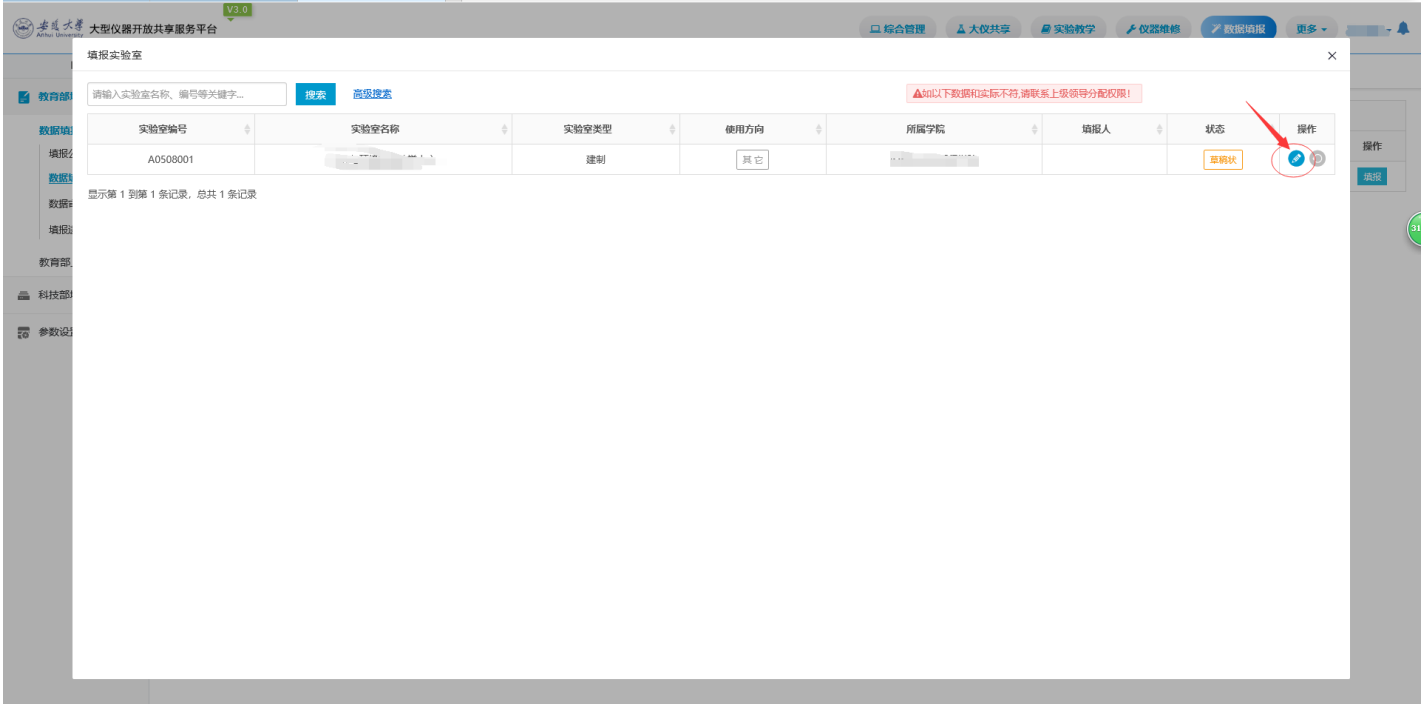

● 进入 "填报"界面后,依次填报"实验室基本信息"、"效益成果"、"经费信息"、 "专人实验室人员"、"教学实验项目"等信息后,提交审核。

注:

1、若对填写指标词条不明白的,可通过点击对应词条旁"?"显示该词条的解释或下载左侧教育 部基表填报指标说明查看教育部说明。

2、"专人实验室人员"、"教学实验项目"两项可通过下载模板批量导入。

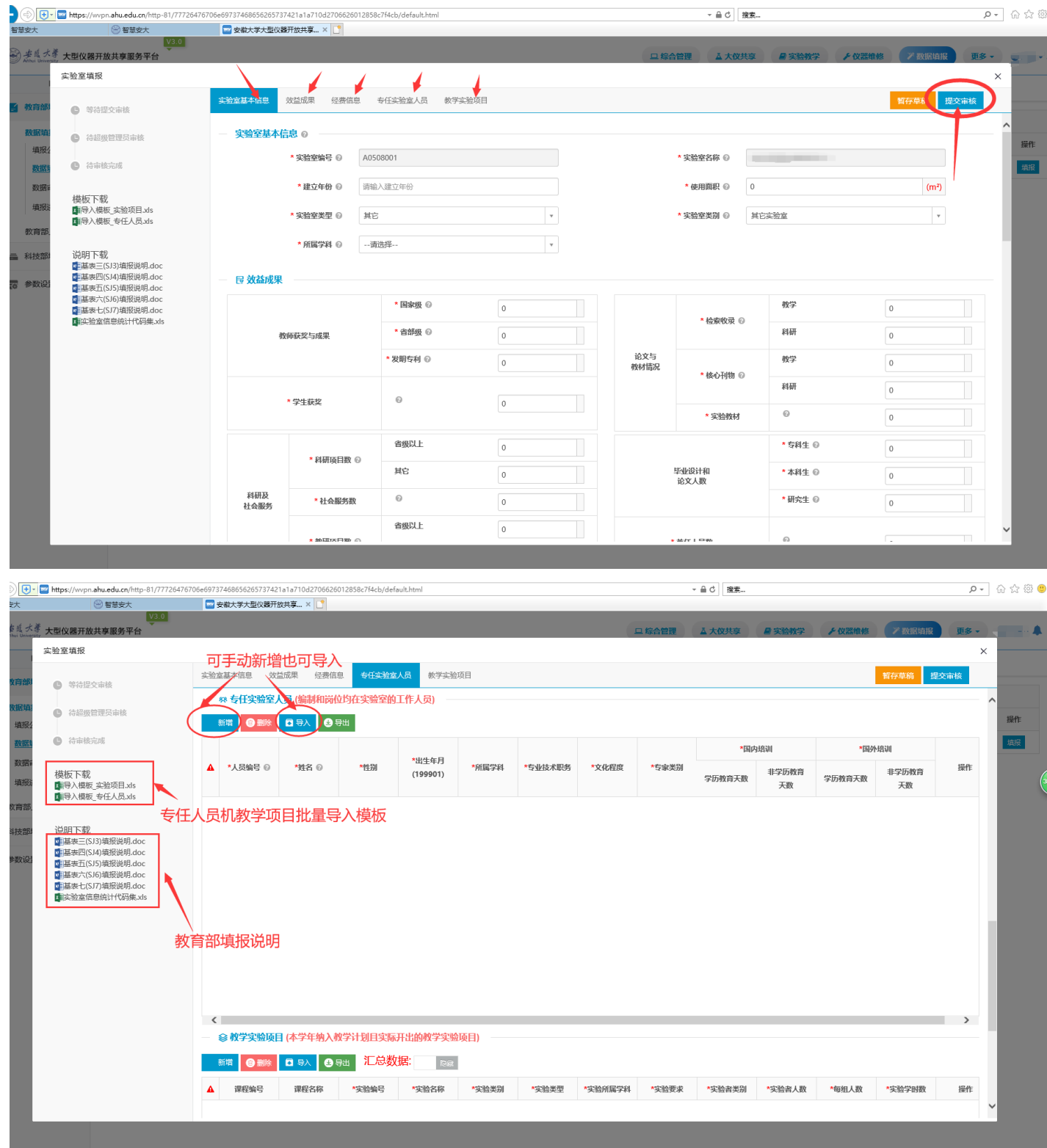

⚫ 经济管理实验教学中心(涉及多学院共建的教学实验室)在各学院填报后,可按照 中心汇总数据后提交审批。

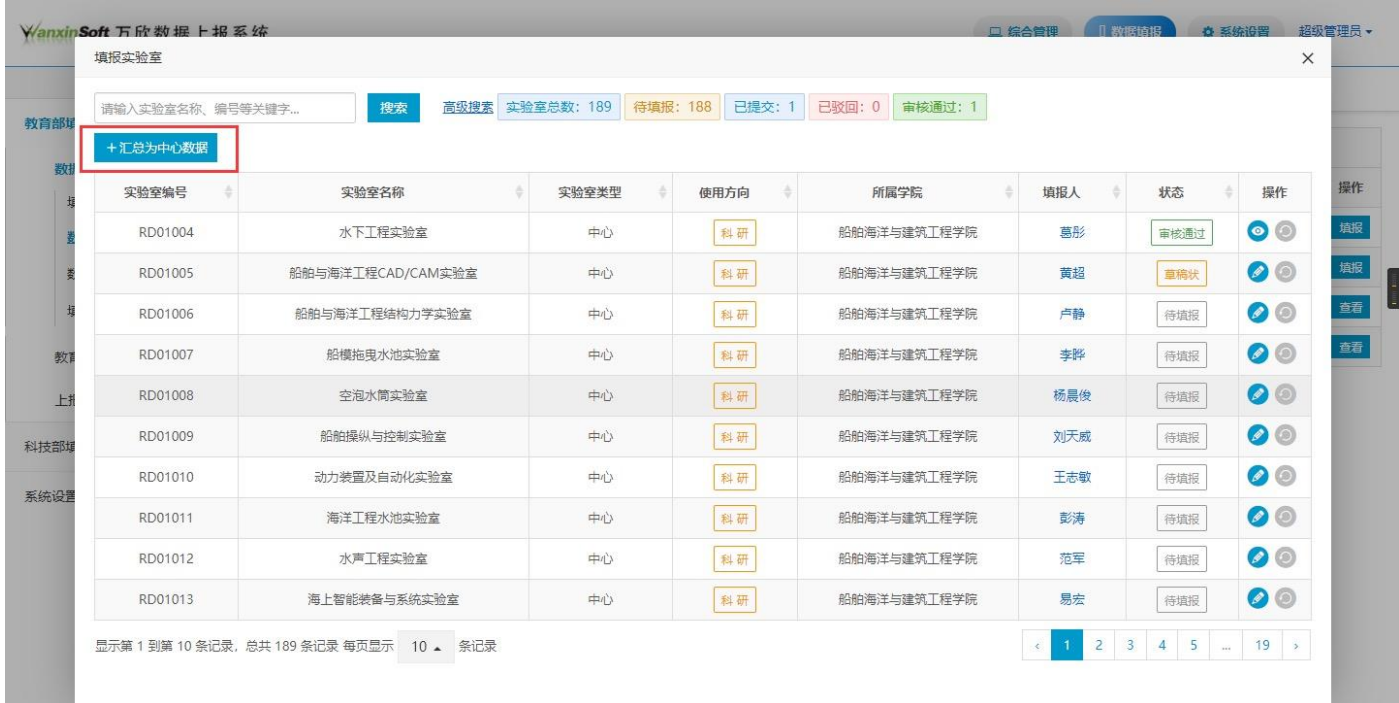

## <span id="page-7-0"></span>四、贵重仪器数据填报(9月16日起至9月23日结束)

● 进入"数据填报"→"教育部填报"→"数据填报"→"数据填报",对应名下所有 贵重仪器,点击"填报"。

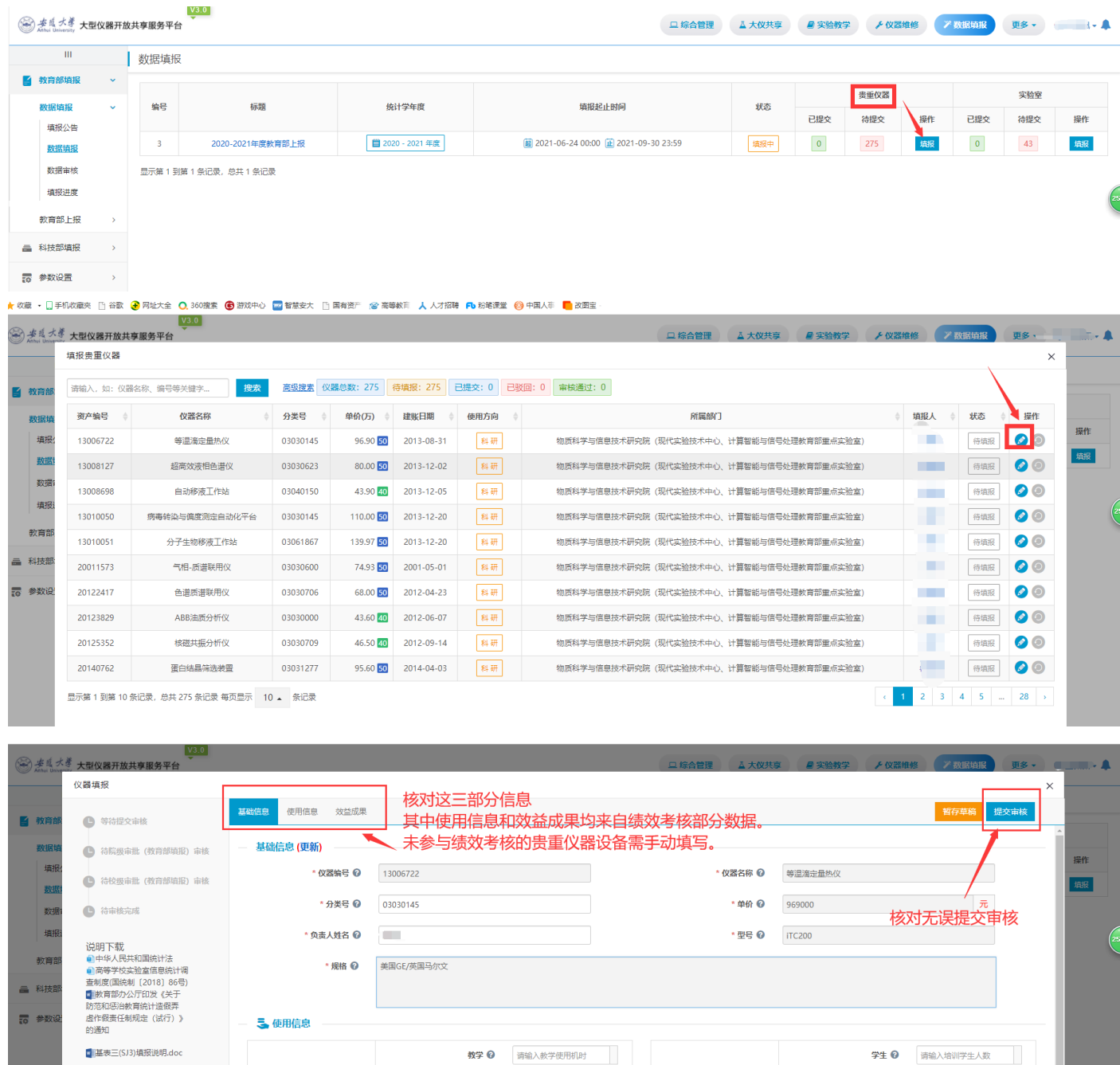

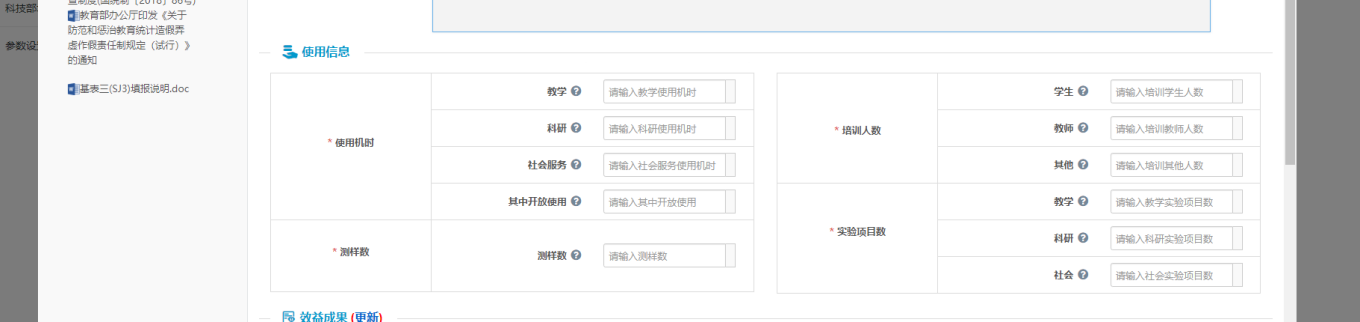

## <span id="page-8-0"></span>五、填报数据审批(9月23日起至9月24日结束)

● 进入"数据填报"→"教育部填报"→"数据填报"→"数据审核",进行相应的贵 重仪器数据审核和实验室数据审核。

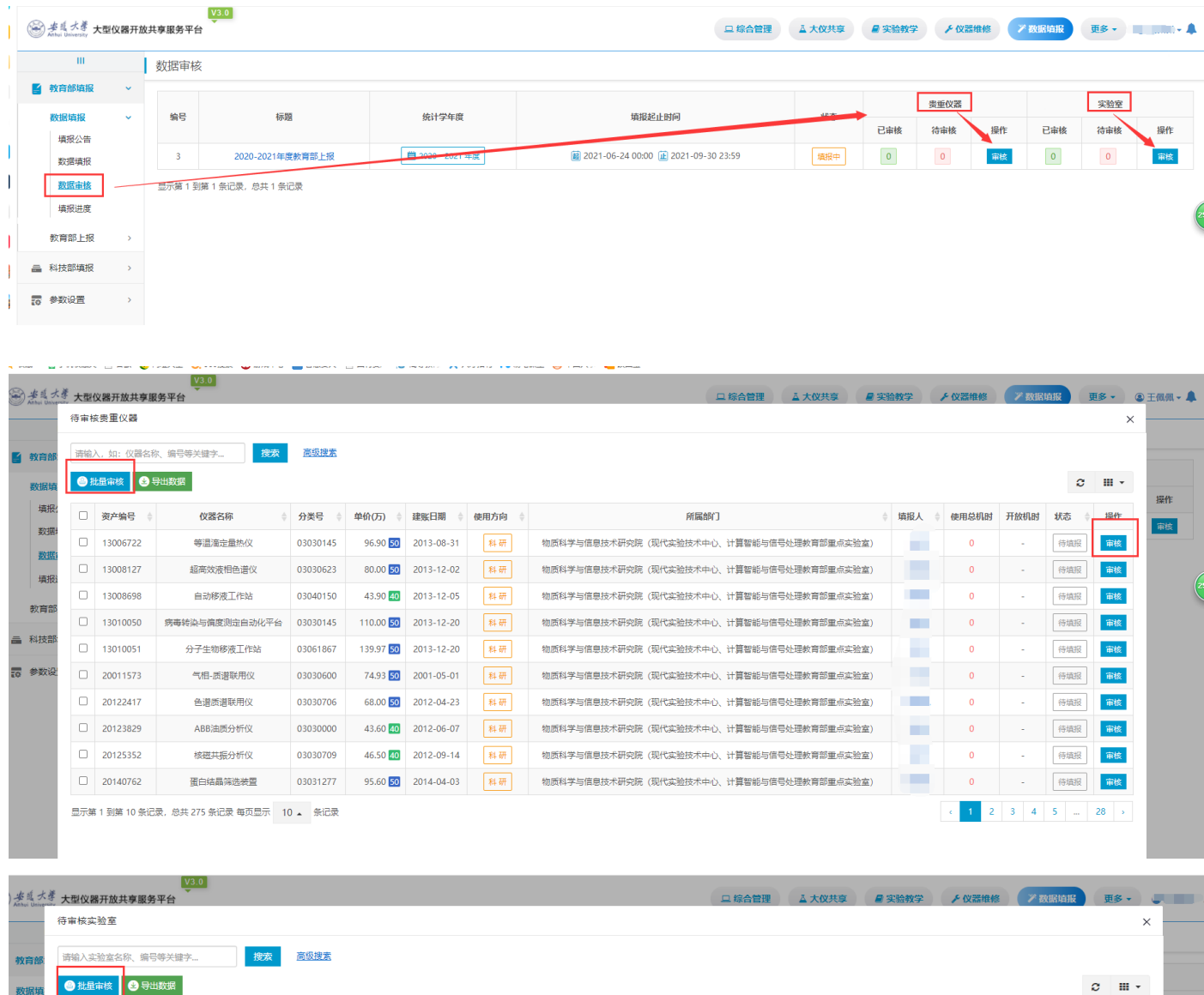

所属学院

安徽大学

安徽大学

安徽大学

物质科学与信息技术研究院(现代实验技术中心)计算智能与信号处理教育部重点实验室)

徽学与中国传统文化研究院 (徽学研究中心、汉字发展与应用研究中心、艺术创作中心、省古籍整理出版办公室

数学科学学院 (大学数学教学中心)

物理与材料科学学院 (大学物理公共教学中心)

物理与材料科学学院 (大学物理公共教学中心)

物理与材料科学学院 (大学物理公共教学中心)

化学化工学院

 $1845$ 

操作

**日本核** 

审核

审核

审核

审核

审核

审核

审核

审核

状态

草綿状

待填报

待填报

待填报

待请报

草稿状

草稿状

待填报

待填报

 $\langle A \rangle$ 

待填报 审核 

显示第 1 到第 10 条记录, 总共 43 条记录 每页显示 10 ▲ 条记录

实验室名称

经管中心 (经济学院)

经管中心 (商学院)

经管中心 (管理学院)

物质科学与信息技术研究院科研实验室

激学与中国传统文化研究院科研究验室

数值计算与分析实验室

物理实验教学中心

物理与材料科学学院科研实验室

物理虚拟仿真实验教学中心

化学化工实验教学中心

实验室类型

建制

建制

建制

建制

建制

建制

建制

建制

建制

建制

使用方向

耳它

耳它

医

其它

 $\mathbb{H}$ 

具它

具它

其它

具它

具它

 $\triangle$ 

数据境

填报

数据

翅圈  $\Box$ 

填报  $\hfill \square$ 

教育部  $\Box$ 

<br>科技部

参数设  $\hfill\square$ 

 $\Box$ 实验室编号

 $\Box$ 

 $\Box$ 

 $\Box$ 

 $\Box$ 

 $\Box$ 

 $\hfill \Box$ 

A0605001

A0606001

A0609001

A0205001

A0207001

A0501001

A0502001

A0502002

A0502003

A0503001